# **Redmine - Feature #5295**

## **Possibility to filter issues by my role in associated projects**

2010-04-12 13:48 - Alexander Usikov

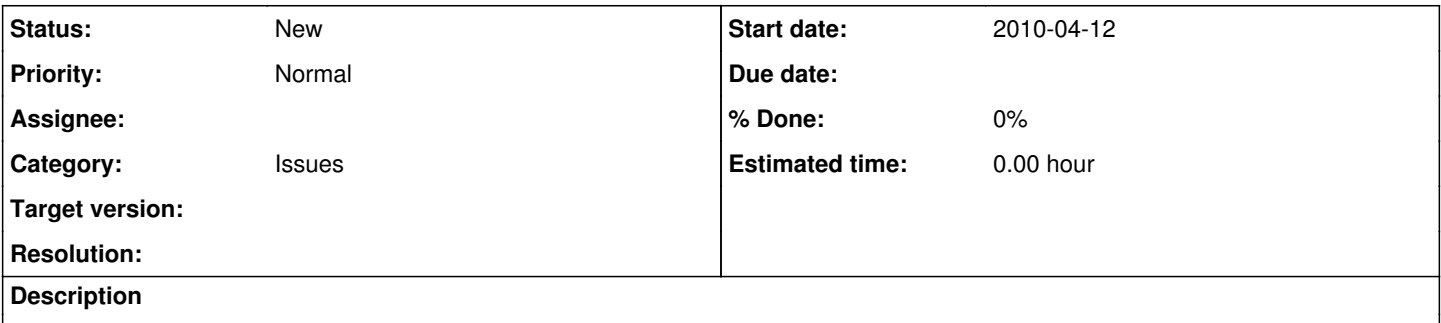

Example: I wan't to see all **completed** but **not closed** tasks in all projects, where **I am** the **manager**, the only one who can close issues.

#### **History**

#### **#1 - 2010-04-12 14:13 - minkbear minkbear**

You need to do your own custom queries.

1. Login for redmine

2. Goto http://&lt:redmine&gt:/issues or "Project" => "View all issues"

- 3. Input filter as you need for example:
- Status = Open

4. Click option then select "Project" at "Group results by" for grouping by project

- 5. Click save
- 6. Insert name or filter as you need then press "Save"

7. You will see your custom queries at the right handside on http://&lt:redmine&gt:/issues or "Project" => "View all issues"

Hope this help.

:D

### **#2 - 2010-04-13 13:26 - Alexander Usikov**

The problem that I can't filter by my ROLE in projects. I participate in many projects, but only in some of them I have role "manager", and I want filter issues only from that projects.

## **#3 - 2010-04-13 13:59 - minkbear minkbear**

Alexander Usikov wrote:

The problem that I can't filter by my ROLE in projects. I participate in many projects, but only in some of them I have role "manager", and I want filter issues only from that projects.

Yes. as i mention custom queries, it also support at project level not for all project as you need.

#### **#4 - 2015-05-13 11:47 - Toshi MARUYAMA**

*- Related to Feature #2937: Filter assignable users based on workflow added*

#### **#5 - 2015-05-13 11:48 - Toshi MARUYAMA**

*- Related to deleted (Feature #2937: Filter assignable users based on workflow)*